Ludwig-Maximilians-Universität München [Institut für Informatik](https://www.ifi.lmu.de) [Lehrstuhl für Mobile und Verteilte Systeme](https://www.mobile.ifi.lmu.de) Prof. Dr. Linnhoff-Popien

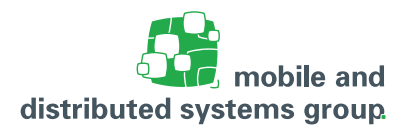

# **Übungsblatt 9 [Rechnerarchitektur](https://www.mobile.ifi.lmu.de/lehrveranstaltungen/rechnerarchitektur-sose23/) im Sommersemester 2023**

#### **Zu dem Modul L**

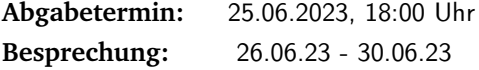

#### **Aufgabe Ü1:** Addiernetze in arithmetisch-logischen Einheiten (11 Pkt.)

a. Nehmen Sie einen Carry-Look-Ahead-Addierer mit einer Größe der Bit-Gruppen von  $g = 3$ an. Leiten Sie den logischen Ausdruck her, mit dem der ausgehende Übertrag  $U_{\text{out}}$  bereits vor Abarbeitung des Addiernetzes bestimmt werden kann. Bezeichnen Sie dabei die beiden eingehenden Binärzahlen als  $x_2x_1x_0$  und  $y_2y_1y_0$  und den eingehenden Übertrag als  $U_{\text{in}}$ .

- b. Zeichnen Sie das Schaltnetz für einen Carry-Look-Ahead-Addierer für eine Größe von Bit-Gruppen von  $q = 3$ . Vorkommende Volladdierer können dabei durch ihr entsprechendes Schaltsymbol dargestellt werden. Hierbei können Sie annehmen, dass AND-Gatter und OR-Gatter zur Verfügung stehen, die mehr als zwei Eingaben gleichzeitig verarbeiten können. Achten Sie darauf, die Verbindung von zwei Leitungen explizit zu kennzeichnen.
- c. Gehen Sie nun von der Addition zweier Dualzahlen der Länge 6-Bit aus. Berechnen Sie die Ausführungsdauer der Addition für Carry-Look-Ahead-Addierer mit einer Größe der Bit-Gruppen von  $q = 3$ , d.h. es werden zwei Carry-Look-Ahead-Addierer aus den vorhergehenden Aufgabenteilen hintereinander geschaltet. Berechnen Sie zudem die Ausführungsdauer für ein angenommenes Ripple-Carry-Addiernetz, das zwei 6-stellige Dualzahlen addieren kann. Verwenden Sie für die Berechnung des Ergebnisses ausschließlich Volladdierer (kein Halbaddierer für die erste Stelle) und für die Berechnung des Übertrags die Basisgatter (AND, OR, NOT). Nehmen Sie hierbei an, dass ein Volladdierer eine Verzögerung von 70 psec, ein AND-Gatter und OR-Gatter jeweils eine Verzögerung von 10 psec verursachen. AND-Gatter und OR-Gatter mit mehr als zwei Eingängen sollen ebenfalls mit einer Verzögerung von 10 psec veranschlagt werden.

### **Aufgabe Ü2:** Schaltung für Successor-Funktion

(8 Pkt.)

In dieser Aufgabe sollen Sie das Schaltnetz für eine Binärschaltung entwerfen, welche die Successor-Funktion für 2-Bit-Zahlen realisiert.

Sei  $i$  ∈  $\{0, ..., 3\}$  eine Dezimalzahl und  $d(i)$  die zweistellige Dualdarstellung von  $i$ . Die Successor-Funktion soll die Funktion

$$
f_{succ}(d(i)) = d(i+1) \mod 4 \qquad \text{mit} \qquad f_{succ}: B^2 \to B^2
$$

realisieren.

Neben zwei Dateneingänge  $x_0$  und  $x_1$  sowie zwei Datenausgänge  $y_0$  und  $y_1$  soll die Schaltung einen Steuereingang s besitzen. Nur wenn gilt  $s = 1$  soll die Schaltung den Wert von  $f_{succ}(d(i))$ als Ergebnis an den Datenausgängen liefern. Für  $s = 0$  soll die Schaltung die Dateneingänge unverändert an die Datenausgängen weiterleiten.

- a. Stellen Sie zunächst die Funktionstafel für die gewünschte Schaltung auf.
- b. Leiten Sie von der Funktionstafel die beiden Schaltfunktionen  $f_{y_0}$  und  $f_{y_1}$  für die Datenausgänge  $y_0$  und  $y_1$  ab. Minimieren Sie beide Funktion so weit wie möglich.
- c. Oft ist es billiger eine Schaltung aus komplexeren schon existierenden Bausteinen zusammen zu setzen, anstatt sie von Grund auf neu zu konstruieren.

Gehen Sie davon aus, dass Ihnen aus Kostengründen nur Halbaddierer zur Verfügung stehen und konstruieren Sie die Schaltung mittels Halbaddierer.

### **Aufgabe Ü3:** Carry-Select-Addiernetz

(6 Pkt.)

Im Folgenden sehen Sie ein **Carry-Select-Addiernetz**, welches zwei 8–stellige Dualzahlen  $a_7a_6a_5a_4a_3a_2a_1a_0$  und  $b_7b_6b_5b_4b_3b_2b_1b_0$  addieren kann. Die niedrigwertigen Hälften der Input-Operanden ( $a_3a_2a_1a_0$  und  $b_3b_2b_1b_0$ ) werden normal mit einem Addiernetz für 4–stellige Dualzahlen ( $\tilde{A}_4$ ) verarbeitet (mit fest voreingestelltem Übertragseingang = 0). Die obere Hälfte wird dagegen zweimal addiert: Einmal für einen möglicherweise auftretenden Übertrag 0, einmal für einen möglicherweise auftretenden Übertrag 1. Bei der Berechnung entstehen die im großen Rechteck der Zeichnung ersichtlichen Zwischenergebnisse. Steht der Übertrag nach der Berechnung der unteren 4 Stellen fest, müssen die Zwischenergebnisse geeignet selektiert werden. Die Schaltung hierfür verbirgt sich in dem schraffierten Rechteck.

Geben Sie die booleschen Funkionen einzeln für die Ausgänge  $R_7, R_6, R_5, R_4$  sowie des abschließenden Übertrages U an, die sich aus den Zwischenergebnissen  $x_3, x_2, x_1, x_0, y_3, y_2, y_1, y_0$  sowie  $u_2, u_1, u_0$  ergeben.

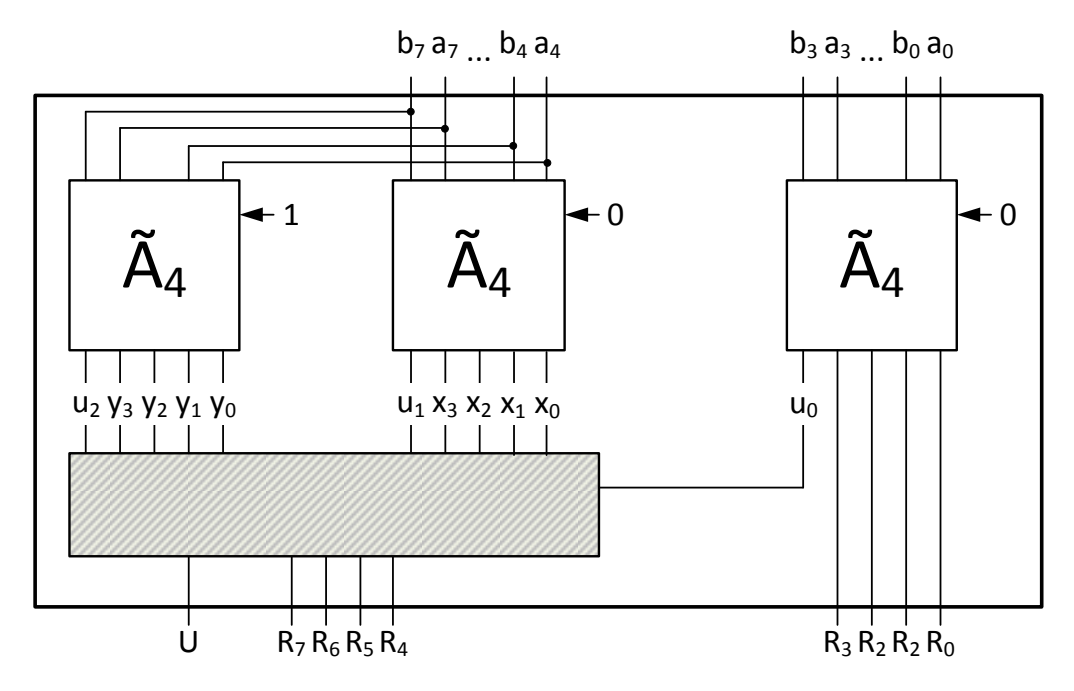

## **Aufgabe Ü4:** Einfachauswahlaufgabe: Zahlendarstellung

(5 Pkt.)

Für jede der folgenden Fragen ist eine korrekte Antwort auszuwählen ("1 aus n"). Eine korrekte Antwort ergibt jeweils einen Punkt. Mehrfache Antworten oder eine falsche Antwort werden mit 0 Punkten bewertet.

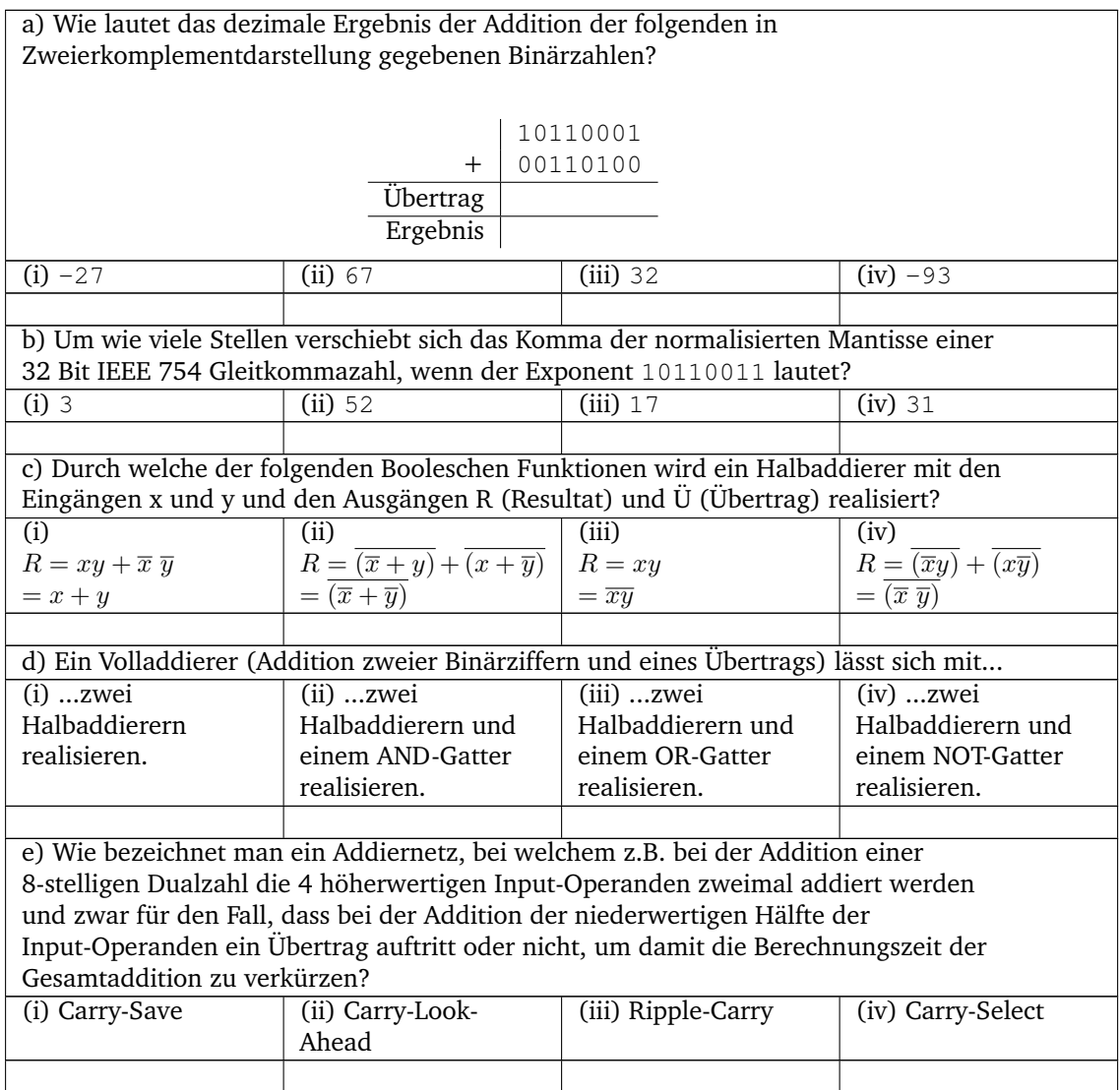